# **MediaCollectionDB Documentation** *Release 0.1*

**Commonists**

October 15, 2015

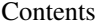

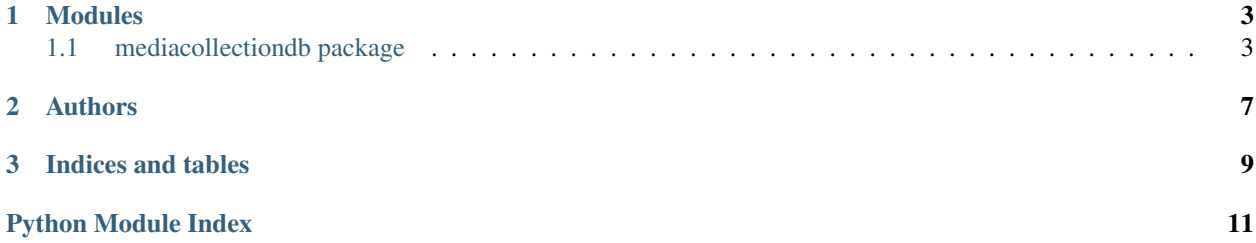

MediaCollectionDB is a set of tools to play with Media Collections from MediaWiki.

• Repo: <https://github.com/Commonists/MediaCollectionDB>

# **Modules**

# <span id="page-6-3"></span><span id="page-6-1"></span><span id="page-6-0"></span>**1.1 mediacollectiondb package**

Media Collection DB for program evaluation.

### <span id="page-6-2"></span>**1.1.1 Infrastructure**

Media and MediaCollection representations.

mediacollectiondb database define the media collection datbase and provides tools to manage the database.

```
class mediacollectiondb.media.Media(pageid, filename, uploader=None, width=None,
                                  height=None, size=None, quality_image=None, fea-
                                  tured_picture=None, valued_image=None, times-
                                  tamp=None)
```
Bases: [object](https://docs.python.org/library/functions.html#object)

Media representation in database.

#### **pageid**

*str* – MediaWiki pageid

#### **filename**

*unicode* – MediaWiki filename

#### **uploader**

*unicode* – Username of the uploader

#### **width**

*int* – width of the image

#### **height**

*int* – height of the image

#### **size**

*int* – Size in pixels of the image (width x height)

#### **quality\_image**

*bool* – Whether the image is quality image or not

#### **featured\_picture**

*bool* – Whether the image is featured picture or not

#### **valued\_image**

*bool* – Whether the image is valued image or not

#### <span id="page-7-1"></span>**timestamp**

*date* – Datetime of upload

#### classmethod **fromtuple**(*media*) Return a Media from a tuple.

#### **totuple**()

Return the object as a tuple of all values.

class mediacollectiondb.media.**MediaCollection**(*filename*)

Bases: [object](https://docs.python.org/library/functions.html#object)

Persistent media collection, i.e. collection saved into SQLite database.

#### **connection**

sqlite connection.

#### **cursor**

sqlite cursor.

#### **COLLECTIONS\_TABLE** = 'media\_collections'

#### **exists**(*media*)

Test whether a media is already in database or not.

In order to test whether the media is already in the database we count whether there is more than 0 element in the table with the same pageid

Parameters **media** (*[dict](https://docs.python.org/library/stdtypes.html#dict)*) – a media to check if it is in the database.

Returns True if a media with the same pageid exists in the database False otherwise

#### Return type [bool](https://docs.python.org/library/functions.html#bool)

#### **insert**(*media*)

Insert a media into the database.

#### **listall**()

List all elements of the collection.

#### **reset**()

Delete all entry in the database.

#### **save**(*media*)

Add media to the persistent media collection.

Parameters **media** – media object to save to the into the persistent collection.

**update**(*media*)

Update a media already in database.

### <span id="page-7-0"></span>**1.1.2 Metrics**

Metrics module provide metrics for the Media Collections.

```
class mediacollectiondb.metrics.MediaCollectionsMetrics(collections)
object
```
Media Collections Metrics.

#### **collections**

*list* – list of MediaCollections

#### <span id="page-8-0"></span>**cache\_allmedia**

*list* – cache list of all the media.Media from collections. None until cache is filled.

#### **fpcount**()

Amount of featured pictures in the set of collections.

#### **listall**()

List all Media objects from the media collections.

#### **mediacount**()

Count of media in the collections.

#### **pixelcount**()

Amount of pixels within all media collections.

#### **qicount**()

Amount of quality images in the set of collections.

#### **qualitypixelcount**()

Amount of pixels from quality images in all media collections.

#### **uploadercount**()

Amount of distinct uploader.

#### **vicount**()

Amount of valued images in the set of collections.

#### **widthcount**(*width*)

Amount of pictures with a wider border greater than minimal width.

Parameters **width** (*[int](https://docs.python.org/library/functions.html#int)*) – minimal width.

Returns amount of picture with a wider border greater than minimal width

Return type [int](https://docs.python.org/library/functions.html#int)

# **Authors**

<span id="page-10-0"></span>Commonists

**CHAPTER 3**

**Indices and tables**

- <span id="page-12-0"></span>• genindex
- modindex
- search

Python Module Index

<span id="page-14-0"></span>m

mediacollectiondb, [3](#page-6-1) mediacollectiondb.media, [3](#page-6-2) mediacollectiondb.metrics, [4](#page-7-0)

# C

cache\_allmedia (mediacollectiondb.metrics.MediaCollectionsMetrics attribute), [4](#page-7-1) collections (mediacollectiondb.metrics.MediaCollectionsMetrics attribute), [4](#page-7-1) COLLECTIONS\_TABLE (mediacollectiondb.media.MediaCollection attribute), [4](#page-7-1) connection (mediacollectiondb.media.MediaCollection attribute), [4](#page-7-1) cursor (mediacollectiondb.media.MediaCollection

attribute), [4](#page-7-1)

# E

exists() (mediacollectiondb.media.MediaCollection method), [4](#page-7-1)

# F

featured\_picture (mediacollectiondb.media.Media attribute), [3](#page-6-3) filename (mediacollectiondb.media.Media attribute), [3](#page-6-3) fpcount() (mediacollectiondb.metrics.MediaCollectionsMetrics method), [5](#page-8-0)

fromtuple() (mediacollectiondb.media.Media class method), [4](#page-7-1)

# H

height (mediacollectiondb.media.Media attribute), [3](#page-6-3)

## I

insert() (mediacollectiondb.media.MediaCollection method), [4](#page-7-1)

## L

listall() (mediacollectiondb.media.MediaCollection method), [4](#page-7-1)

listall() (mediacollectiondb.metrics.MediaCollectionsMetrics method), [5](#page-8-0)

## M

Media (class in mediacollectiondb.media), [3](#page-6-3) MediaCollection (class in mediacollectiondb.media), [4](#page-7-1) mediacollectiondb (module), [3](#page-6-3) mediacollectiondb.media (module), [3](#page-6-3) mediacollectiondb.metrics (module), [4](#page-7-1) MediaCollectionsMetrics (class in mediacollectiondb.metrics), [4](#page-7-1) mediacount() (mediacollectiondb.metrics.MediaCollectionsMetrics method), [5](#page-8-0)

## P

pageid (mediacollectiondb.media.Media attribute), [3](#page-6-3) pixelcount() (mediacollectiondb.metrics.MediaCollectionsMetrics method), [5](#page-8-0)

# Q

qicount() (mediacollectiondb.metrics.MediaCollectionsMetrics method), [5](#page-8-0) quality\_image (mediacollectiondb.media.Media attribute), [3](#page-6-3) qualitypixelcount() (mediacollectiondb.metrics.MediaCollectionsMetrics method), [5](#page-8-0)

# R

reset() (mediacollectiondb.media.MediaCollection method), [4](#page-7-1)

## S

save() (mediacollectiondb.media.MediaCollection method), [4](#page-7-1)

size (mediacollectiondb.media.Media attribute), [3](#page-6-3)

# T

timestamp (mediacollectiondb.media.Media attribute), [3](#page-6-3) totuple() (mediacollectiondb.media.Media method), [4](#page-7-1)

# $\bigcup$

update() (mediacollectiondb.media.MediaCollection method), [4](#page-7-1) uploader (mediacollectiondb.media.Media attribute), [3](#page-6-3) uploadercount() (mediacollectiondb.metrics.MediaCollectionsMetrics method), [5](#page-8-0)

# V

valued\_image (mediacollectiondb.media.Media attribute), [3](#page-6-3) vicount() (mediacollectiondb.metrics.MediaCollectionsMetrics method), [5](#page-8-0)

# W

width (mediacollectiondb.media.Media attribute), [3](#page-6-3) widthcount() (mediacollectiondb.metrics.MediaCollectionsMetrics method), [5](#page-8-0)